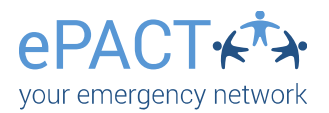

## Welcome to ePACT!

1.You will receive an invitation to be a group administrator.

2. Accept the Invite by logging into your existing account or by creating an account if you are new to ePACT.

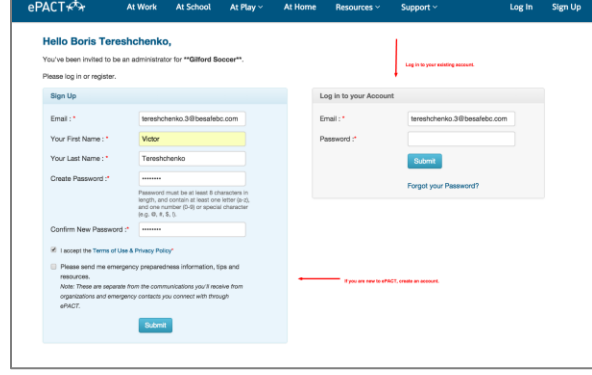

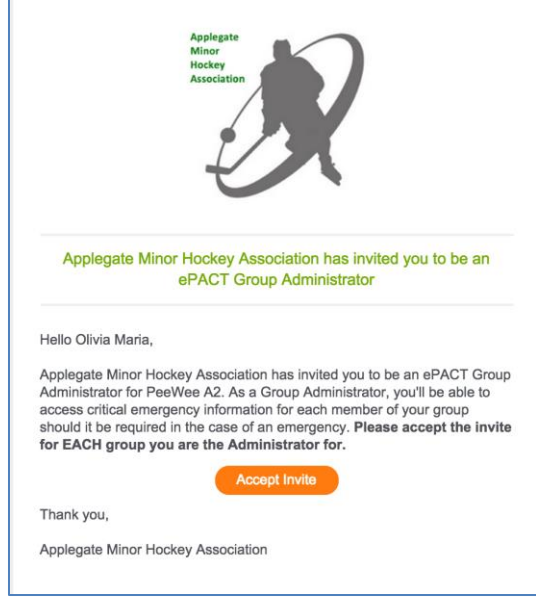

**Manage your roster.** Each row displays the basic information for each team member. The **Actions** column lets you:

- **Edit** basic contact information, such as name or email address.
	- **View** the member's emergency information.

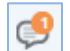

- **Comment:** Leave a comment for a member that only admins can see.
- **Manage shared files:** Add, view or print uploaded files, such as a doctor's note.

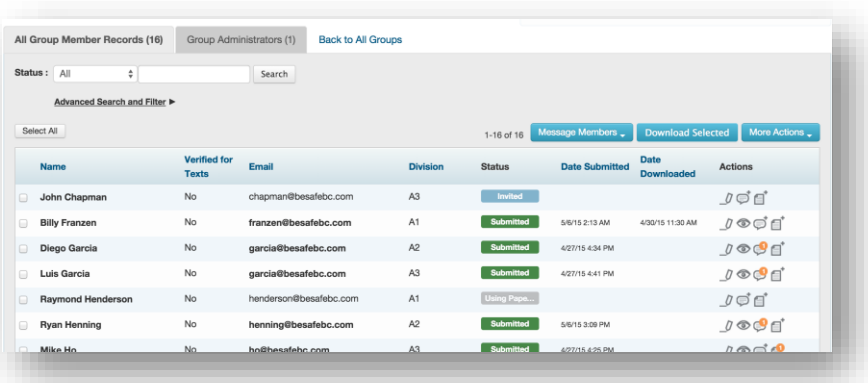

**Filter for conditions or consents.** You can search for important medical conditions or consents by using the Advanced Filter. (You can export these lists in spreadsheets if preferred.)

Please note that group admins cannot add members. Please contact your organization administrator for assistance. To remove a member of you group, click on More Actions> Remove from Group.

For assistance, contact ePACT Network at [help@epactnetwork.com](mailto:help@epactnetwork.com) or 1.855.773.7228.

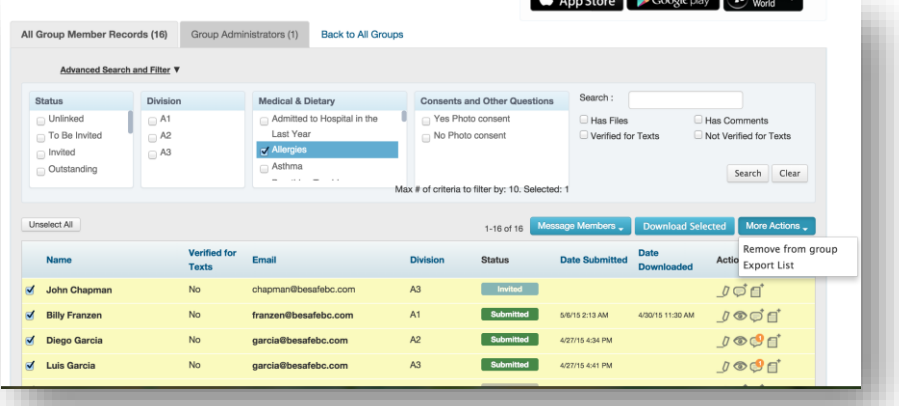

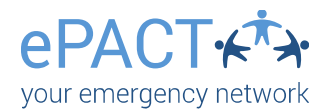

## ePACT's New Admin App

ePACT's new admin app is now available. Please go the Google Play or the App Store to download it. If you need to download the Blackberry version, please go to:

<https://drive.google.com/file/d/0B7vggGSTrF6EOWJ1WmV4MzZVZUk/view>

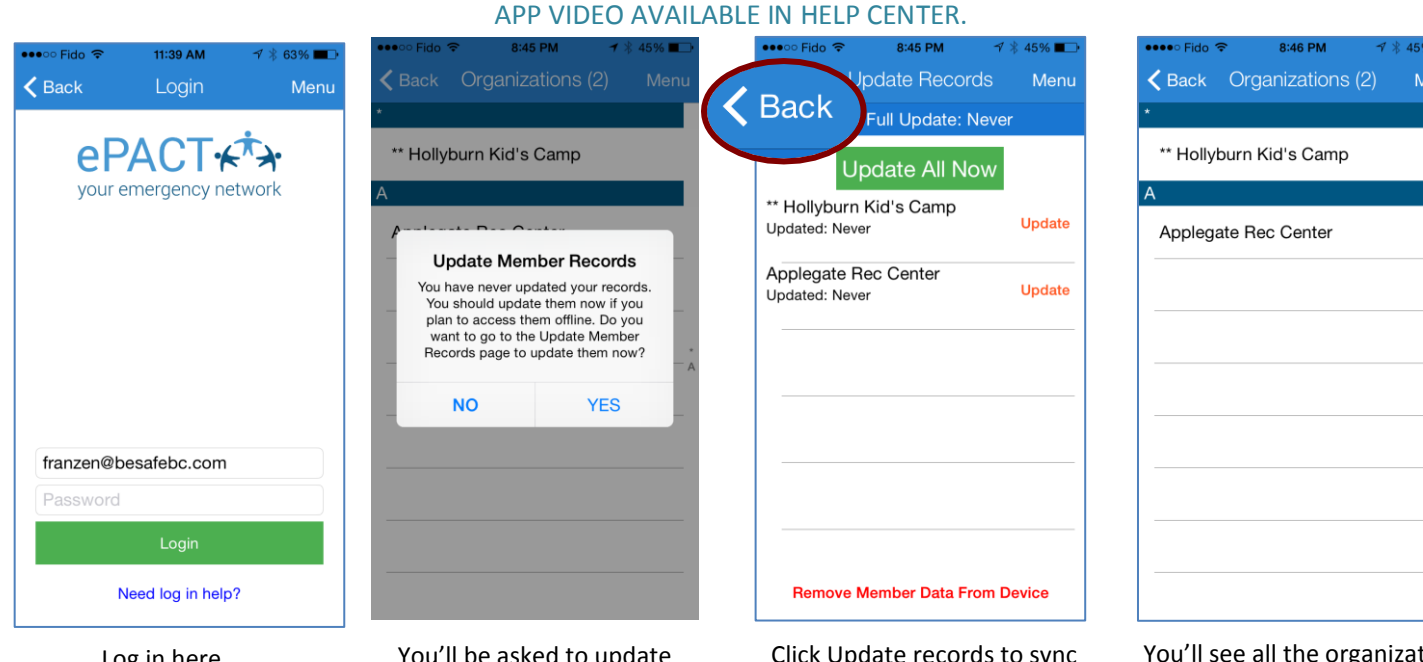

Log in here.

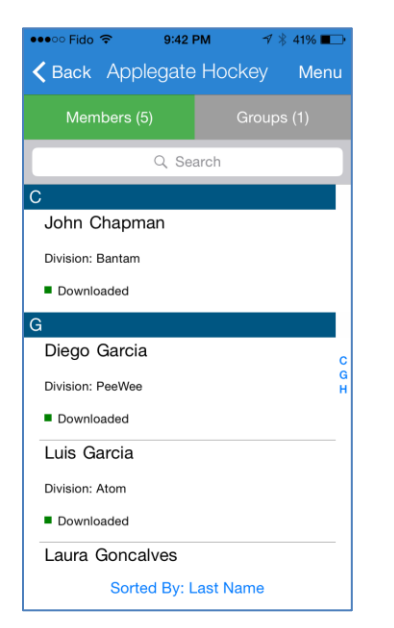

View member records here. Only records with green squares are available to view.

You'll be asked to update records. This is for offline access. Click no to access live records with Internet.

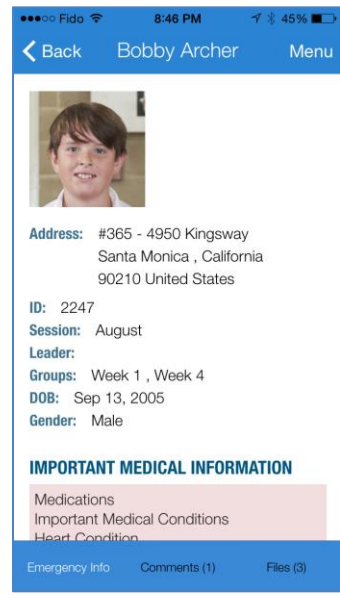

Click to view a member's record.

ate records to sync records to your mobile device to access records offline. Once done, click Back to see member records.

 $\epsilon$  Back

Address:

Primary: Email:

Address:

Primary:

8:46 PM **Bobby Archer** Menu **FAMILY INFORMATION Parents/Legal Guardians** Kevin Archer 0  $#365 - 4950$ Kingsway Santa Monica, California 90210, United States 7789965412 archer.9b@besafebc. com Work Address: Seraphina Archer (Mother) #365 - 4950 Kingsway Santa Monica. California 90210, United States 6047734406

Files  $(3)$ 

## Scroll down to view more information

Comments (1)

For assistance, contact ePACT Network at **For assistance, contact ePACT Network at** [help@epactnetwork.com](mailto:help@epactnetwork.com) or

see all the organizations you have access to. Click Menu at any time to update records again or return to this page.

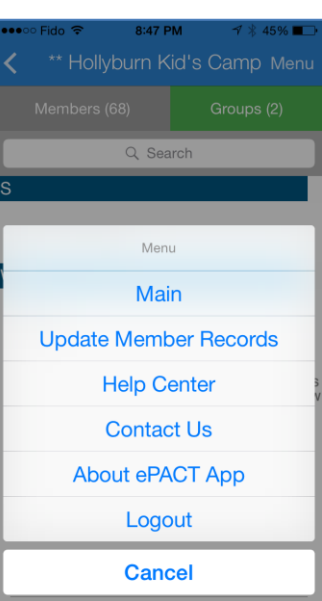

Click the menu icon to log out, update records or